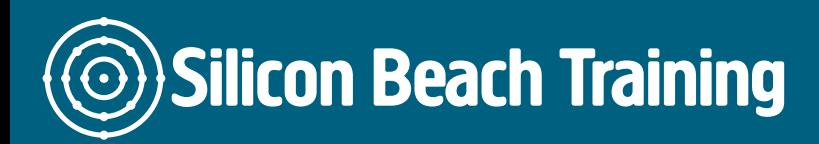

T e+44(0)1273 6222 72 www.siliconbeachtra info@siliconbeacht

## Android App Training

Learn how to build your own Android Application for the fastest-growing mobile mai

During our hands-on Android App course, you'll create your own Android App ready person from a professional means you'll gain the practical skills you need as an Ar

### **Objective**

After attending our 3-day Android App training course you will be able to:

- Build your own Android Application and upload it to the Google Play Store
- Develop for simulators and real devices
- \* Understand the basics of Android Development with Jellybean, Ice Cream Sand

#### **Details**

Duration: 3 Days

#### Who is this course for

Developers who want to move into the booming Android App development industry. such as Java, C++, C#, Smalltalk, PHP5, etc. is essential.

## **Introducing Android**

- Installing and Configuring the SDK
- SDK components and Android Emulator
- Creating an Android project
- Architecture of a project
- Separation of layout and code
- Basic layout
- Image resources
- Text input and IME types
- Testing in the emulator and on device
- $\bullet$ "Branding" the application
- $\bullet$ Explicit and Implicit intents, and simple forward/back navigation
- Adding a splash screen
- Introducing lists and resource based xml

## **Architecting Applications**

- Driving lists with more complex data
- Customising list item display
- Revisiting intents to produce a Master-Detail relationship
- Building a tab based application
- Alert dialogs and Toast
- Video and the media player
- Web views and links
- The mapping components and marking your destination
- Revealing content with the ViewFlipper
- Configuring custom menus

## **Working with the Hardware**

- Finding out where you are location
- Working out where you're going compass
- Which way is up accelerometer and gyroscope
- Proximity and light detection
- $\bullet$ Touch, Pressure and Gestures
- Near Field Communication
- Bluetooth and Networking
- Utilising the network with HTTPClient

# **Building Data Driven Applications**

- Introducing Content Providers
- Downloading and parsing data
- Getting to grips with SQLite
- Building a data driven application ٠
- Revisiting the branding of our application
- Layout xml and changing orientation
- Filtering the data and refreshing the view
- Broadcast receivers and notifications
- Custom list adapters and tags
- Loading images dynamically
- Interaction and toast

# **Preparing, Testing, and Publishing**

- Getting our application ready for publishing
- Signing the application
- $\bullet$ Deploying to the device via the command-line
- Testing on the device
- Android Market and the new Amazon Appstore for Android
- Putting our application live
- Downloading the application  $\bullet$
- Removing the application from the market

## Silicon Beach Training Ltd

Moorgate House, 5-8 Dysart Street, London, EC2A 2BX